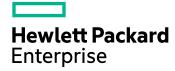

**HPE Ezmeral Data Fabric 6.2 Release Notes** 

# **Contents**

| Version 6.2.0 Release Notes                        |    |
|----------------------------------------------------|----|
| What's New in Release 6.2.0                        |    |
| Installation and Upgrade Notes (Release 6.2.0)     |    |
| Operational Changes (Release 6.2.0)                |    |
| Known Issues at Release (Release 6.2.0)            | 11 |
| Resolved Issues                                    | 14 |
| Packages and Dependencies for Data Fabric Software |    |
| Patches and Documentation                          |    |

# Version 6.2.0 Release Notes

These release notes contain information about Version 6.2.0 of the Data Fabric Converged Data Platform.

### What's New in Release 6.2.0

**External KMIP Keystore** 

Release 6.2.0 of the HPE Ezmeral Data Fabric provides substantial new features for the components of the data platform. This page describes and provides links to more information about the new features.

For new features delivered as part of the Ecosystem Pack, see What's New in MEP 7.0.0.

Security and Governance Enhancements

**Policy-Based Security**HPE Ezmeral Data Fabric supplies robust security. In release 6.2, you can leverage the new Policy-Based Security

features to apply platform-level security across all data.

For an overview of data-fabric security features, see Security.

To learn about policy-based security, see Policy-Based

Security.

Release 6.2 supports external keystores, through KMIP (Key Management Interoperability Protocol), to securely manage the CLDB and DARE master keys at the core platform layer. Release 6.2 supports KMIP versions 1.0 to 1.4 and has been tested with the Utimaco ESKM, Gemalto SafeNet KeySecure, and Vormetric DSM key management servers.

To learn about key management, see External KMIP Keystore Overview.

SSL Encryption for Server-to-Server Communication In release 6.2.0, the ZooKeeper version is updated to 3.5.6.

Version 3.5.6 supports SSL encryption for server-to-server communication. When you install a new release 6.2 secure cluster, SSL between ZooKeeper servers is enabled automatically. For more information, see configure.sh.

**Resolved Security Vulnerabilities**For a list of vulnerabilities resolved in this release, see

Resolved Issues on page 14.

**New Products and Features** 

Data Tiering Enhancements

Data tiering was introduced in release 6.1. With release 6.2, you have access to enhanced data-tiering functionality, including Storage Labels, Erasure Coding with Local Parity,

and parallel offload with the MAST gateway.

You can use an erasure-coding scheme with local parity to reduce erasure-coding storage overhead without incurring high rebuild costs and longer rebuild times, while lowering the probability of data loss. For information about erasure coding, including erasure coding with local parity, and setting the scheme using the Control System, see Erasure Coding Scheme for Data Protection and Recovery.

**Storage labels** help you confine volumes to specific storage pools. You can establish and apply storage labels to meet desired objectives, such as low latency or easy removability. For examples and an overview, see Using Storage Labels.

You can enable multiple MAST gateways to offload volume data rapidly. See Enabling Tiering.

The following two features have been released through a patch. The earliest patches with these features are: *mapr-apiserver-6.2.0.2.20210210081832-1.noarch.rpm* and *mapr-webserver-6.2.0.2.20210210081832-1.noarch.rpm*. To leverage these features, download the latest patch from sftp.mapr.com (login as maprpatches without a password).

To apply a patch to the Control System, follow the instructions in this Knowledge Article: How do I apply HPE Ezmeral Data Fabric EBFs for mapr-apiserver and mapr-webserver packages?

For additional information on patch nomenclature, see this support article.

- Offload rules support tiering based on Last Access Time.
- The Control System contains a Rule Builder to easily create tiering rules.

Two new features support unlimited scale: Snapshot Restore and Last Access Time.

The Snapshot Restore optimization speeds up the restore operation when compared to manually copying the data to a new volume. See Restoring a Volume From a Snapshot.

Last Access Time (atime) is file metadata that is updated whenever a file is read. You can use atime for file management and governance decisions such as:

- Reviewing access controls of files that have not been accessed recently to prevent data leakage
- Tiering files (to warm or cold tier) that have not been accessed for a while
- Migrating files that have not been accessed frequently

For more information, see Tuning Last Access Time.

The URL Sharing feature has been released through a patch. The earliest patches with this feature are: mapr-apiserver-6.2.0.2.20210210081832-1.noarch.rpm and mapr-webserver-6.2.0.2.20210210081832-1.noarch.rpm. Using this feature, you can share URLs with filter information to other users on the cluster, who can then login and view the results. This saves time having to repeatedly re-create the filter for any user who wants to use the same filtering.

Beginning with core 6.2.0 and MEP 7.0.0, Hadoop and YARN services are no longer included in the HPE Ezmeral Data Fabric repository for core packages. They are provided as ecosystem components in the MEP repository. This enables Hadoop and YARN to be upgraded separately from the HPE Ezmeral Data Fabric. To decouple Hadoop and YARN from core, the mapr-mapreduce2 package was removed, and some new packages were added. For more information, see Installing Hadoop and YARN.

Release 6.2 and the HPE Ezmeral Data Fabric ecosystem components take advantage of the new features and long-term support provided by JDK 11. For more information, see the JDK Support Matrix.

**Ease of Data Management** 

Hadoop and YARN Delivered with Ecosystem Components

Java / JDK 11 Support

#### **Controlling Metrics for JMX-Enabled Services**

Release 6.2 enables you to control how metrics are collected from JMX-enabled services. For more information, see Controlling Access to JMX Metrics.

**Monitoring** 

The Control System has been modified for Kubernetes environments. You will notice these modifications if you use the Control System with the HPE Ezmeral Container Platform. To learn more about the HPE Ezmeral Container Platform, see the 5.2 documentation.

NFSv4 Updated

Release 6.2 updates the NFSv4 package (mapr-nfsganesha) to version 3.3.

**Deprecated Products and Features** 

MapR Data Science Refinery

The MapR Data Science Refinery is not supported in Releases 6.2.0 and later, but continues to be supported in Releases 6.0.x and 6.1.0. For more information about data science tools and applications, see HPE Ezmeral ML Ops.

Metering Support Removed

Metering is not supported and the documentation for metering has been removed. The Metering feature was added to support consumption-based billing. Monitoring and metrics capabilities continue to be supported.

#### **Documentation Enhancements**

Quickly Navigate to the Same Topic in a Different Release

Most documentation pages now include buttons to enable navigation to the same topic in a different release. These buttons appear in the upper right corner of the page:

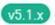

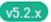

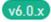

To display the buttons, the publishing system compares the

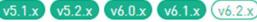

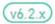

directory and file name of the current topic with all current releases. If a button is not present, the topic is new or does not exist in other releases.

**New Component Versions Matrix** 

A new matrix has been added to the list of Interoperability Matrices. The Component Versions for Released MEPs matrix lets you compare the versions of ecosystem and Monitoring components across different MEPs.

**Revised Product Naming** 

Release 6.2 introduces a new name for the data platform:

**HPE Ezmeral Data Fabric** 

In addition to the data platform, many former MapR products and features have new names. Product documentation and interfaces are being updated to reflect the new names.

Even though the product names are different:

- The platform works the same.
- Upgrades from MapR installations are supported unless noted otherwise.
- HPE Ezmeral features are fully compatible with legacy MapR features unless noted otherwise.

Product versioning remains the same, with the exception
of the four-digit versions used for core and patches. See
Installation and Upgrade Notes (Release 6.2.0) on page
7.

Some product interfaces continue to use the term *MapR*. These interfaces may or may not be updated. The following table shows key terms that are changing in the product documentation for release 6.2.0:

| MapR Term                                 | HPE Ezmeral Data Fabric Term                           |
|-------------------------------------------|--------------------------------------------------------|
| MapR<br><release-number></release-number> | release <release-number></release-number>              |
| MapR Academy                              | HPE Training                                           |
| MapR admin                                | data-fabric admin                                      |
| MapR client                               | data-fabric client                                     |
| MapR cluster                              | data-fabric cluster                                    |
| MapR Container for Developers             | development environment for HPE<br>Ezmeral Data Fabric |
| MapR Control<br>System (MCS)              | control system (MCS)                                   |
| MapR core                                 | core                                                   |
| MapR Data<br>Access Gateway               | data-access gateway                                    |
| MapR Data<br>Platform                     | HPE Ezmeral Data Fabric                                |
| MapR Data<br>Platform for<br>Kubernetes   | Kubernetes Interfaces for Data Fabric                  |
| MapR Database                             | HPE Ezmeral Data Fabric Database                       |
| MapR Data<br>Science Refinery             | Data Science Refinery*                                 |
| MapR<br>Distribution for<br>Apache Hadoop | HPE Ezmeral Data Fabric Distribution for Apache Hadoop |
| MapR Ecosystem<br>Pack (MEP)              | ecosystem pack (MEP)                                   |
| MapR Edge                                 | HPE Ezmeral Data Fabric Ege                            |
| MapR Event Store for Apache Kafka         | HPE Ezmeral Data Fabric Event Store                    |
| MapR Filesystem                           | filesystem                                             |
| MapR gateway                              | data-fabric gateway                                    |
| MapR Hadoop                               | Hadoop for the HPE Ezmeral Data<br>Fabric              |
| MapR Installer                            | Installer                                              |
| MapR Installer<br>Stanza                  | Installer Stanza                                       |
| MapR license                              | HPE Ezmeral Data Fabric license                        |

| MapR<br>loopbacknfs<br>POSIX client                          | loopbacknfs POSIX client                                        |
|--------------------------------------------------------------|-----------------------------------------------------------------|
| MapR Monitoring                                              | monitoring                                                      |
| MapR NFS                                                     | NFS or NFS for the HPE Ezmeral<br>Data Fabric                   |
| MapR package                                                 | data-fabric package                                             |
| MapR Object<br>Store with<br>S3-Compatible<br>API            | Object Store with S3-Compatible API                             |
| MapR patch                                                   | patch                                                           |
| MapR Persistent<br>Application<br>Container Client<br>(PACC) | Persistent Application Container<br>Client (PACC)               |
| MapR POSIX<br>Client                                         | POSIX client                                                    |
| MapR<br>Professional<br>Services                             | HPE Pointnext                                                   |
| MapR Sandbox                                                 | sandbox                                                         |
| MapR server ticket                                           | server ticket                                                   |
| MapR services                                                | services                                                        |
| MapR software                                                | data-fabric software or HPE Ezmeral<br>Data Fabric software     |
| MapR Support                                                 | HPE Support                                                     |
| MapR<br>Technologies                                         | Hewlett Packard Enterprise Company                              |
| MapR ticket                                                  | ticket                                                          |
| MapR user                                                    | data-fabric user                                                |
| MapR volume                                                  | volume                                                          |
| MapR XD<br>Distributed File<br>and Object Store              | HPE Ezmeral Data Fabric XD<br>Distributed File and Object Store |
| MapR-SASL                                                    | data-fabric SASL                                                |
| MEP (MapR<br>Ecosystem Pack)                                 | MEP (ecosystem pack)                                            |

<sup>\*</sup>Deprecated for release 6.2.0. For more information, see "Deprecated Products and Features" earlier on this page.

# **Installation and Upgrade Notes (Release 6.2.0)**

This page describes considerations for installing or upgrading to release 6.2.0.

# **Installing Release 6.2.0 (All Methods)**

Note these considerations for new installations of release 6.2.0, which apply regardless of the method you use to install the release:

| Hadoop and YARN Are Provided as Ecosystem Components        | Beginning with core 6.2.0 and MEP 7.0.0, Hadoop and YARN services are no longer included in the repository for core packages. They are provided as ecosystem components in the MEP repository. This enables Hadoop and YARN to be upgraded separately from the HPE Ezmeral Data Fabric. To decouple Hadoop and YARN from core, the mapr-mapreduce2 package was removed, and some new packages were added. For more information, see <a href="Installing Hadoop">Installing Hadoop</a> and YARN. |
|-------------------------------------------------------------|----------------------------------------------------------------------------------------------------|
| SUSE Support                                                | HPE Ezmeral Data Fabric release 6.2.0 currently is not supported on SUSE Linux.                                                                                                    |
| New MAPR_JMX Environment Variables and configure.sh options | Release 6.2.0 implements new MAPR_JMX environment variables and server configure.sh options to address the following security vulnerabilities:  • CVE-2013-0450  • CVE-2013-0431                                                                                                    |
|                                                             | These environment variables and configure.sh options give you greater control over security aspects of JMX monitoring. Note the following considerations for new installations and upgrades:                                                                                                    |
|                                                             | On a new installation of release 6.1, remote host is enabled. On a new installation of release 6.2, local binding is enabled. On an upgrade, both local binding and remote JMX are enabled.                                                                                                    |
|                                                             | On release 6.2, Collectd always uses local binding and ignores remote host or local host settings. If you enable local JMX, Collectd continues to collect metrics, and if you enable remote JMX, Collectd still is able to collect it. But if you disable JMX, then Collectd does NOT collect JMX metrics from the JMX-enabled services.                                                                                                    |
|                                                             | For more information, see Controlling Access to JMX Metrics.                                                                                                    |
| Simplified Installation for Log Monitoring                  | Release 6.2 simplifies the manual installation of log-monitoring files by adding new certificates. All the log-stack security keys and certificates are generated when you run the server configure.sh command with the -genKeys option during cluster configuration.                                                                                                    |
|                                                             | To configure log monitoring using the manual steps, see Step 9: Install Log Monitoring.                                                                                                    |
|                                                             | To learn more about the new keystore and truststore files, see Understanding the Truststore and Keyfiles.                                                                                                    |
| 4-Digit Version Numbers for Core and Patches                | Beginning with release 6.2.0, core and patch versions have four digits. The fourth digit adds precision not only for core versions, but also for JAR files and Maven artifacts. For the core version, the fourth digit represents a patch version. Even though newer core versions have four digits, most references to core versions in the data-fabric documentation use two or three digits.                                                                                                 |
|                                                             | For more information, see Understanding Software Versions.                                                                                                    |
|                                                             | •                                                                                                    |

### **Installing Release 6.2.0 Using the Installer**

Note these considerations for new installations of release 6.2.0 using the Installer:

| Manual Installation of JDK Before Using Installer | Before using Installer 1.14 on Ubuntu 16.04 nodes, you must manually install the JDK. If you are using Installer 1.14 on RHEL/CentOS, the Installer installs OpenJDK 11 for you. For more information, see the Installer Prerequisites and Guidelines. |
|---------------------------------------------------|----------------------------------------------------------------------------------------------------|
|---------------------------------------------------|----------------------------------------------------------------------------------------------------|

| KMIP Installation Is Not Supported Using the Installer | Installer 1.14 does not support installing or configuring the External KMIP Keystore functionality. If you want to use KMIP and you are performing a new installation using the Installer, you must first perform a regular installation. Then you must use the mrhsm utility to import the generated CLDB and DARE keys into the hardware security module (HSM), and copy the contents of the \${MAPR_HOME}/conf/tokens directory to all CLDB nodes in the cluster. For more information, see |
|--------------------------------------------------------|----------------------------------------------------------------------------------------------------|
|                                                        | conf/tokens directory to all CLDB nodes in the cluster. For more information, see                                                                                                    |
|                                                        | External KMIP Keystore Overview and Setting Up the External KMIP Keystore                                                                                                    |

### **Upgrading to Release 6.2.0 (High-Level Steps)**

Depending on your current data-fabric release, upgrading to release 6.2.0 can require multiple steps. Upgrading to release 6.2.0 can require an OS upgrade and always requires a JDK upgrade. The following table summarizes the high-level upgrade steps:

| If your<br>cluster is<br>running | Use these steps to upgrade to release 6.2.0                                                                                                    | See for more information                                                                                                    |
|----------------------------------|----------------------------------------------------------------------------------------------------|----------------------------------------------------------------------------------------------------|
| 6.1.0                            | 1. Upgrade your MEP to MEP 6.3.1.                                                                                                    | Upgrading Ecosystem Packs                                                                                                    |
|                                  | <ul> <li>Upgrade your OS to an OS that is supported by release 6.2.0. For example:</li> <li>RHEL/CentOS 8.2 or 8.3</li> <li>Ubuntu 18.04</li> <li>Ubuntu 16.04</li> <li>Install Java JDK 11 or the equivalent.</li> <li>Upgrade from release 6.1.0 to 6.2.0 using one of the</li> </ul>                                                                                                    | <ul> <li>Java</li> <li>Upgrading Your Red Hat, CentOS, or<br/>Ubuntu Operating System</li> <li>Operating System Support Matrix (Release<br/>6.x)</li> <li>Upgrade Workflows (Release 6.1 to 6.2)</li> </ul> |
| 5.2.x or 6.0.x                   | <ol> <li>Upgrade to release 6.1.0 and MEP 6.3.1 using the release 6.1.0 documentation. See Installation and Upgrade Notes (Release 6.2.0). Then return to the upgrade information here to upgrade from release 6.1.0 to 6.2.0.</li> <li>Upgrade your OS to an OS that is supported by release 6.2.0. For example:         <ul> <li>RHEL/CentOS 8.2 or 8.3</li> <li>Ubuntu 18.04</li> <li>Ubuntu 16.04</li> </ul> </li> <li>Install Java JDK 11 or equivalent.</li> <li>Upgrade from release 6.1.0 to 6.2.0 using one of the upgrade workflows.</li> </ol> |                                                                                                    |

# **Upgrade Considerations (All Upgrade Methods)**

| Core and MEP Requirements for Upgrading | Clusters to be upgraded to release 6.2.0 must be installed with release 6.1.0 and MEP 6.3.1 before upgrading, as indicated in the high-level upgrade steps earlier on this page. If your cluster is on release 5.2.x or 6.0.x, you must first upgrade to release 6.1.0 and MEP 6.3.1. |
|-----------------------------------------|----------------------------------------------------------------------------------------------------|
| Upgrade Support for SUSE Is Pending     | Some upgrade topics include SUSE commands; however, release 6.2 is not currently supported on SUSE platforms. Therefore, upgrades from those platforms to release 6.2.0 are not supported. This page will be updated when SUSE support is announced.                                  |

| Upgrades to Red Hat / CentOS 8.1                     | Upgrades from Red Hat / CentOS 7.x to Red Hat / CentOS 8.1 are not supported. To take advantage of the new features in release 6.2.0 by way of an upgrade, you must upgrade to Red Hat / CentOS 8.2 or 8.3. For more information about OS upgrade paths, see the Red Hat documentation.                                                                                                    |  |
|------------------------------------------------------|----------------------------------------------------------------------------------------------------|--|
| NFSv4 Upgrade Restrictions                           | NFSv4 is not supported on release 6.1.0 clusters on CentOS 8.2. Because of this restriction, a fresh install of release 6.1.0 on CentOS 8.2 is not supported for clusters using NFSv4. An OS-only upgrade of release 6.1.0 from CentOS 7.x to release 6.1.0 on CentOS 8.2 also is not supported.                                                                                                    |  |
|                                                      | To support NFSv4 on CentOS 8.2, a 6.1.0 cluster must be upgraded to release 6.2 using one of the following procedures:                                                                                                    |  |
|                                                      | NFSv4 Gateway-Only Node                                                                                                    |  |
|                                                      | 1. Stop NFSv4 on the node.                                                                                                    |  |
|                                                      | <b>2.</b> Upgrade the OS to CentOS 8.2 and the DF to release 6.2.                                                                                                    |  |
|                                                      | <b>3.</b> Restart NFSv4 on the node.                                                                                                    |  |
|                                                      | NFSv4 Data Node                                                                                                    |  |
|                                                      | 1. Stop everything on the node.                                                                                                    |  |
|                                                      | <b>2.</b> Upgrade the OS to CentOS 8.2 and the DF to release 6.2.                                                                                                    |  |
|                                                      | 3. Bring the node back up.                                                                                                    |  |
| Hadoop and YARN Are Provided as Ecosystem Components | Beginning with core 6.2.0 and MEP 7.0.0, Hadoop and YARN services are no longer included in the repository for core packages. They are provided as ecosystem components in the MEP repository. If you are upgrading and need Hadoop and YARN services, you must install the packages as ecosystem components after upgrading. For more information, see Installing Hadoop and YARN.                                                    |  |
| Data-on-wire-encryption                              | Beginning with release 6.1, data-on-wire encryption is enabled by default for newly created volumes on secure clusters. Data-on-wire encryption encrypts data in a volume during transmission over the wire. Data-on-wire encryption is <i>not</i> supported for non-secure clusters.                                                                                                    |  |
|                                                      | When you upgrade a cluster to a release 6.1.0 secure cluster, data-on-wire encryption is enabled by default. You can disable data-on-wire encryption for individual volumes using MCS, the maprcli, or REST API commands.                                                                                                    |  |
| Release 6.2.0 and MEP 7.0.0                          | Release 6.2.0 requires MEP 7.0.0 or later. For MEP compatibility information, see MEP Support by Core Version.                                                                                                    |  |
| Regenerating the mapruserticket File                 | Changes to the CanImpersonate parameter of the mapruserticket file in release 6.1.0 require users who upgrade manually to regenerate the file before restarting Warden. See Step 1: Restart and Check Cluster Services.                                                                                                    |  |
|                                                      | The file needs to be regenerated to ensure that impersonation works correctly for non-mapr users. Prior to release 6.1.0, all mapruserticket files were generated with CanImpersonate = false. Release 6.1.0 and later enforce the CanImpersonate parameter and sets the parameter to true for freshly installed clusters. For upgraded clusters, if CanImpersonate is not set to true, some services will not be able to impersonate. |  |
| Enabling PBS                                         | If you are upgrading from a data-fabric version that does not support extended attributes, you must enable extended attributes before you enable policy-based security (PBS):                                                                                                    |  |
|                                                      | /opt/mapr/bin/maprcli cluster feature enable -name mfs.feature.fileace.support                                                                                                    |  |

|                                   | To enable PBS:                                                                                                    |
|-----------------------------------|----------------------------------------------------------------------------------------------------|
|                                   | /opt/mapr/bin/maprcli cluster feature enable -name mfs.feature.pbs                                                                                                    |
|                                   | For more information, see Step 4: Enable New Features and Policy-Based Security.                                                                                                    |
| Professional Support for Upgrades | Upgrading can be time-consuming and complicated. Consider engaging HPE professional support services to assist in planning and executing your upgrade. For more information, contact your support representative. |

### **Upgrade Considerations (Installer Upgrades)**

Note these considerations for using the MapR Installer to upgrade to release 6.2.0:

| Installer 1.14.0                                     | Before upgrading, update the MapR Installer to version 1.14.0.x or later. Installer 1.14 is compatible with earlier data-fabric releases and MEPs, and only Installer 1.14 or later can be used with data-fabric release 6.2.0 and MEP 7.0.0.                                                                                      |
|------------------------------------------------------|----------------------------------------------------------------------------------------------------|
| Most Upgrades to Release 6.2.0 Require an OS Upgrade | The Installer version upgrade feature can upgrade the data-fabric core version, the Java version, and ecosystem components. However, the Installer does not upgrade the OS version.                                                                                                    |
|                                                      | In most cases, upgrading to core 6.2.0 requires an OS upgrade. For example, if your cluster is installed with core 6.1.0 running on CentOS 7.8, you must upgrade the OS to CentOS 8.2 before using the Installer to upgrade data-fabric software to core 6.2.0. See When Upgrading Core with the Installer Requires an OS Upgrade. |
|                                                      | You can use the Installer to upgrade directly to core 6.2.0 ONLY if your cluster is running an OS version that core 6.2 supports. These OS versions currently include:                                                                                                    |
|                                                      | Red Hat / CentOS 8.2                                                                                                    |
|                                                      | • Ubuntu 18.04                                                                                                    |
|                                                      | • Ubuntu 16.04                                                                                                    |
|                                                      | For information about supported OS versions, see Operating System Support Matrix (MapR 6.x).                                                                                                    |
| Java Version Upgrade                                 | All upgrades to core 6.2.0 require upgrading the Java version to JDK 11. The Installer upgrades the Java version if it detects that an upgrade is needed. For more information about Java requirements, see the JDK Support Matrix.                                                                                                |

# **Operational Changes (Release 6.2.0)**

Lists the functional changes made to existing commands in HPE Ezmeral Data Fabric release 6.2.0.

In release 6.2.0, there are no changes to commands that prevent existing scripts to run.

# **Known Issues at Release (Release 6.2.0)**

You may encounter the following known issues after upgrading to Release 6.2. This list is current as of the release date. For a dynamic list of all known issues for all HPE Ezmeral Data Fabric product releases, refer to EZMERAL DATA FABRIC SUPPORT PORTAL

Where available, the workaround for an issue is also documented in this topic. HPE regularly releases maintenance releases and patches to fix issues. We recommend checking the release notes for any subsequent maintenance releases to see if one or more of these issues are fixed.

#### **Installation and Configuration Issues**

You can see generic installation issues here: Installer Known Issues.

**SPYG-1136** 

During a manual installation or upgrade, Collectd provided in core 6.1.0 won't start on RHEL / CentOS 8.2 because it expects the Python 2 libraries to be installed, and RHEL / CentOS 8.2 provides the Python 3 libraries instead. This issue does not affect installations or upgrades performed using the Installer.

**Workaround:** Before installing the monitoring components, check to see if Python 2 is installed. If the following error is generated, try installing Python 2 on RHEL / CentOS 8.2:

failed: libpython2.7.so.1.0: cannot open shared object file

IN-2637

After a manual installation, Oozie and Hive services can fail to connect to a MySQL or MariaDB database because the server time-zone value is unrecognized or represents more than one time zone. This issue affects manual installations but is fixed in Installer 1.14.0.0.

**Workaround:** For manual installations, you must configure either the server or JDBC driver (using the serverTimezone configuration property) to use a more specific time-zone value if you want to utilize time-zone support. After running configure.sh but before starting the Oozie or Hive services, update the serverTimezone parameter in the hive-site.xml or oozie-site.xml. For more information, see MySQL Bug #95036.

#### Performance Issues

MFS-10838

In release 6.2.0, the default setting for Java garbage collection (GC) is ParallelGC. Garbage-collection settings can influence performance. If you notice a difference in the performance of Spark or MapReduce jobs as compared to release 6.1.0, try reverting to the G1GC setting, which is the Java 11 default. You can do this by overwriting the Java properties for the am, map, and reduce containers in the mapred-site.xml file:

To change the garbage-collection (GC) default setting:

1. Comment out the following lines in hadoop\_home/etc/hadoop/yarn-env.sh and mapred-env.sh:

YARN\_OPTS="\$YARN\_OPTS -XX:+UseParallelG C"

HADOOP\_OPTS="\$HADOOP\_OPTS -XX:+UseP arallelGC"

2. Restart Hadoop services, as described in node services.

For more information about garbage collection, see Types of Java Garbage Collectors.

#### **Timeline Server**

See [].

#### **Permission Issues**

**MFS-6776** 

Teragen jobs fail to complete when run as the root user, because of a permission issue on the application directory. The directory should have permission-mode bits 750 and not 700 as it is at present.

**Workaround:** Set the permission-mode bits on this directory to 750.

### **Control System Issues**

MON-5653

MAPRDB-2309

The system displays an incorrect number of failed nodes for the NFSv4 service on the Services page when the failed node count is clicked.

**Workaround:** Use the maprcli node list command to get the node count.

Setting permissions on Column Families from the Control System causes issues with table fields.

**Workaround:** Set permissions using the maprcli table cf colperm set command directly.

ACL is not removed when using the Control System to delete an ACL from a volume with multiple ACLs.

Workaround: None

Table creation from the Control System fails when both public and a user are selected for permissions.

Workaround: None

### MON-5933

**CORE-538** 

### MapR-DB Issues

MAPRDB-2092

In the HPE Ezmeral Data Fabric Database, adding a table index or replicating a table fails if the cluster administrator (MAPR\_USER) does not have write access to the parent volume of the table.

**Workaround:** For more information, see this support advisory. If a patch is not available or the available patch

has not been applied, another workaround is to add the MAPR\_USER to the writeACE for the table parent volume.

# **Resolved Issues**

Lists the issues that were resolved in HPE Ezmeral Data Fabric release 6.2.0.

The following issues, which were reported by customers, are resolved in release 6.2.0.

| Filesystem Issues |                                                                                                    |
|-------------------|----------------------------------------------------------------------------------------------------|
| CORE-290          | Fixed permissions on files and directories in the /opt/mapr directory.                                                               |
| CORE-293          | The mapr-zookeeper and mapr-warden processes were not properly started with systemd when the OS security updates were installed.     |
| CORE-387          | MapR user ticket got overwritten when Kerberos authentication is enabled.                                                            |
| CORE-472          | Fixed an issue where the disklist.sh script was slow on nodes with a high number of udev symlinks.                                   |
| CORE-476          | Fixed the empty MAPR_JMXAUTH value in the env_override.sh script that prevented NodeManager from starting on custom secure clusters. |
| MFS-1984          | The maprcli dashboard info command returned incorrect statistics about compressed and uncompressed data.                             |
| MFS-2019          | apiserver crashed intermittently when there were multiple networks in MapR subnets.                                                  |
| MFS-2055          | CLDB crashed while processing alarms due to an error when opening one of the clearedAlarm tables in kvstore.                         |
| MFS-2079          | All update operations for the main volume Name container failed due to incorrect disk permissions.                                   |
| MFS-2143          | Excluded audit data operations were not preserved on MFS restart.                                                                    |
| MFS-2209          | Fixed a Java exception in the getVolName() function.                                                                                 |
| MFS-2211          | Primary container instance was frozen during resync of orphan entries.                                                               |
| MFS-2266          | Remote wire-level secure Read RPC of unaligned compressed data failed.                                                               |
| MFS-2294          | Fixed a CLDB exception that occurred when adding NFS version 4 nodes.                                                                |
| MFS-2306          | Fixed a CLDB exception that occurred when nodes were removed.                                                                        |
| MFS-2307          | Added a cluster level flag to not offline SP when Read CRC error is encountered.                                                     |
| MFS-2392          | GFSCK failed on a secure cluster due to missing jackson-core jar file.                                                               |
| MFS-2444          | FUSE failed to remove shared memory segments when running on a Kubernetes cluster.                                                   |
| MFS-2462          | Fixed DBworker thread crashes when looking up ACEs at                                                                                |

the column level.

| MEC 2551 | Find a Lond D. Mar Fred Normal State of                                                                                                    |
|----------|----------------------------------------------------------------------------------------------------|
| MFS-2551 | Fixed a Local Privilege Escalation vulnerability in maprexecute.                                                                                                    |
| MFS-2553 | Ecosystem jobs using ZooKeeper failed with the java.lang.NoSuchMethod error after applying the 6.1-EBF patch.                                                                                         |
| MFS-2554 | Fixed a vulnerability where the cldbautdit.log file stored the ldap.bindpassword in cleartext.                                                                                                    |
| MFS-2608 | Priorities of child processes were not in sync with that of<br>the parent process when the priority of the parent process is<br>changed with the renice Linux command.                                |
| MFS-2610 | Fixed hangs with Persistent Volume Mounts when the MapR ticket expired.                                                                                                    |
| MFS-2623 | Resolved a CLDB deadlock between two threads in the ListSorterPurgeTask resource.                                                                                                    |
| MFS-2631 | Fixed CLDB shut down with ConcurrentModificationException when accessing Server.nfsIds.                                                                                                    |
| MFS-2638 | Store alarms sorted by alarm type in CLDB, to avoid sorting each time the maprcli alarm list -sortby alarmtype command is used.                                                                       |
| MFS-2691 | Optimized HashTable walk for enhanced performance when fetching Muted and RaisedAlarms.                                                                                                    |
| MFS-2695 | Cross cluster mirror failed with an <i>Operation not Supported</i> error after enabling the snapshot lite feature.                                                                                    |
| MFS-2700 | The FUSE kernel sent the wrong credentials to the MapR FUSE Process.                                                                                                    |
| MFS-2708 | Disk failure related log files were world writable causing a potential security vulnerability.                                                                                                    |
| MFS-2711 | Freed Up CLDB CPU from background activity. Now expired snapshots are removed only after the cluster is stable.                                                                                       |
| MFS-2720 | Added a maprcli dump command to print in-progress container replication.                                                                                                    |
| MFS-2732 | RPC connections between MFS and CLDB were failing.                                                                                                    |
| MFS-2757 | MapR services displayed incorrect services when systemd was updated.                                                                                                    |
| MFS-2767 | FileClient retried the same CLDB node on failure.                                                                                                    |
| MFS-2968 | Inactive alarms returned an incorrect alarm value.                                                                                                    |
| MFS-3291 | The number of flusher threads for MapR Streams was not configurable. The default value of 64 threads was insufficient.                                                                                |
| MFS-3310 | Added alert to warn customers about expiring SSL certificates.                                                                                                    |
| MFS-4480 | Fixed intermittent NFS version 4 server crashes.                                                                                                    |
| MFS-4531 | Mirror source snapshots were not deleted after mirroring completed.                                                                                                    |
| MFS-4532 | Jobs failed with IO error as MFS processes could not establish connections with each other, resulting in data remaining under replicated for long periods of time until manual intervention was done. |
| MFS-4597 | Dependent services failed to start on a Warden restart.                                                                                                    |

| MFS-4562 | The stat command on FUSE mounted files reported an incorrect IO block size.                                                                                             |
|----------|----------------------------------------------------------------------------------------------------|
| MFS-4605 | CDB crashed when ACLs larger than 2K bytes are set.                                                                                                    |
| MFS-4670 | The CLDB process consumed massive amounts of memory at periodic intervals and caused CLDB to fail.                                                                      |
| MFS-4752 | Fixed assert in RpcBinding::GetCredentials.                                                                                                    |
| MFS-4776 | FUSE RPCs failed when a node's hostid is changed.                                                                                                    |
| MFS-4805 | Implemented a memory tracker for the NFS version 3 server.                                                                                                    |
| MFS-5236 | Fixed a Remote Code Execution vulnerability in the Warden Java JMX server.                                                                                              |
| MFS-5235 | Fixed a Remote Code Execution vulnerability in the Gateway Java JMX server.                                                                                             |
| MFS-5234 | Fixed a Remote Code Execution vulnerability in the CLDB Java JMX server.                                                                                                |
| MFS-5229 | Fixed a Remote Code Execution vulnerability in the MAST Gateway Java JMX server.                                                                                        |
| MFS-5356 | The getAces() method returned a Null Pointer Exception when called on a non-existent object.                                                                            |
| MFS-5422 | The create() method was creating files with the wrong permissions.                                                                                                    |
| MFS-5430 | NFS server could not parse export files with line lengths greater than 8192 characters.                                                                                 |
| MFS-5482 | Fixed memory leak in CLDB.                                                                                                    |
| MFS-5488 | Fixed intermittent failing of FileClient.                                                                                                    |
| MFS-5502 | PathWalk error occurred when a client node is upgraded but CLDB is of an older version.                                                                                 |
| MFS-5710 | Added log rotation for the mfs.err and the mfs.out log files to avoid filling local OS partition.                                                                       |
| MFS-5724 | The MFS configuration parameter mfs.max.restore.count was not being honored causing mirror resync operations to be delayed due to the lack of sufficient restore slots. |
| MFS-5732 | Change the severity of log messages so as to not unduly alarm customers.                                                                                                |
| MFS-6666 | Implement a throttle to prevent the NFS server from overwhelming CLDB with too many RPCs.                                                                               |
| MFS-6717 | Added lazy unmount option to allow NFS mounts to be unmounted when they are not busy.                                                                                   |
| MFS-6748 | Automatic Offload failed for EC Volumes.                                                                                                    |
| MFS-6785 | The mrconfig info containers rw command was too slow to respond on a cluster with a large number of volumes.                                                            |
| MFS-6873 | File operations across clusters failed when using FUSE.                                                                                                    |
| MFS-7126 | The maprcli disk remove command timed out on a cluster with a large number of volumes.                                                                                  |
| MFS-8454 | Volume creation failed with the error: Could not get status of mount path.                                                                                              |

MFS-8459 Fixed volume access problems for volumes that reused the

volume ID of deleted volumes.

MFS-8475 The createsystemvolumes.sh script took hours to complete

when adding a new node to a cluster with a large number of

olumes.

MFS-10328 The maprlogin renew command failed to refresh updated

group membership details.

MFS-11109 Core dumps were generated frequently due to a memory

leak issue.

MFS-11221 Fixed Drill query crashes.

**HPE Ezmeral Data Fabric Streams Issues** 

MS-811 Segmentation fault occurred when deleting topics from

monitoring streams.

**HPE Ezmeral Data Fabric YARN Issues** 

MAPRYARN-161 The History server deletion thread stopped once it found an

invalid application directory.

**HPE Ezmeral Data Fabric Hadoop Issues** 

MAPRHADOOP-102 Fixed an error that occurred when copying ACES from the

MapR-FS to the local FS.

**HPE Ezmeral Data Fabric Database Issues** 

MAPRDB-1520 OR conditions on array field path in correlation tracker were

not handled correctly.

**MAPRDB-1985** Fixed a segmentation fault on the map dbshell utility.

MAPRDB-2062 Failed to scan table on a remote secure cluster using the

mapr dbshell utility because of a wrong ticket that was sent

to ZooKeeper.

MAPRDB-2096 Enhanced the performance of HPE Ezmeral Data Fabric

Database for workloads with a large number of threads.

MAPRDB-2113 Fixed the database logic to select the index appropriate to

the query being executed, when there are multiple indexes

over the same field in a table.

MAPRDB-2125 OJAI APIs failed to connect to ZooKeeper after applying

the 6.1-EBF patch.

MAPRDB-2156 When running queries with set timeout, the number of

threads on the MapR client increased exponentially and caused the client to stop responding and become completely

blocked.

MAPRDB-2201 Fixed a memory leak caused by a dangling reference of

MetaTable in the BaseJson table.

MAPRDB-2250 Added a throttle for internal DB operations to prevent the

cluster from becoming unstable.

| Upgrade Issues        |                                                                                                    |
|-----------------------|----------------------------------------------------------------------------------------------------|
| ES-58                 | Upgrading to MEP 6.0 on MapR 6.1.0 from MapR 5.2.1 with MEP 3.0.3 broke Elasticsearch and FluentD.                                                                                                    |
| MS-925                | Upgrading to MEP 6.2 (Spark 2.4.0) broke consumption of Kafka / HPE Ezmeral Data Fabric Streams.                                                                                                    |
| MFS-2469              | CLDB secondary node was stuck in BECOMING_SLAVE mode during rolling upgrade from MapR 5.2.2 to MapR 6.1.0.                                                                                               |
| MFS-2561              | Increased the value of the cldb.datacontainer.block.updates.max.sec parameter to avoid overwhelming the cluster with the VOLUME_ALARM_DATA_UNDER_REPLICATED alarm after upgrade from MapR version 3.0.1. |
| Control System Issues |                                                                                                    |
| MON-1231              | Pagination functionality was not working as expected when changes to the number of rows are made in pages other than page 1.                                                                             |
| MON-1968              | Was not able to edit user email property in Volume User Disk Usage page.                                                                                                    |
| MON-2018              | The Add Field option was disabled on the Add Change Log page.                                                                                                    |
| MON-2076              | Removing the last stream topic from the Remove Topic Window list caused the remove topic window to be closed, which was not the expected behaviour.                                                      |
| MON-2321              | On the Service List page, the node pop-over did not display<br>the list of nodes if Elasticsearch had failed.                                                                                            |
| MON-2374              | The Node Details page did not display logs for nodes that have two IPs.                                                                                                    |
| MON-2409              | The Control System did not display any feedback about page loading when navigating from one cluster to another.                                                                                          |
| MON-3404              | The Search field for a stream topic was not displayed properly on the Firefox browser (Firefox version 58).                                                                                              |
| MON-3438              | Page response was slow between clicks on the Alarms page.                                                                                                    |
| MON-3452              | Volumes Set Quota action cleared the system volumes but kept their checkboxes selected.                                                                                                    |
| MON-3476              | Users with admin permission were not able to modify table ACLs.                                                                                                    |
| MON-3709              | The Service tab did not auto-refresh as per the refresh configuration settings.                                                                                                    |
| MON-3817              | The Topology view on the Nodes page did not refresh until one switched to another tab and back.                                                                                                    |
| MON-3922              | Volumes prior to MapR 6.0 that lack volume ACEs were not displayed after being upgraded to version 6.x.                                                                                                  |
| MON-4701              | Data was not returned for percentiles in the activity grid if<br>the end time of the query was in the future.                                                                                            |
| MON-4776              | Oops error was displayed when mounting/unmounting multiple volumes that were selected across volume grid pages.                                                                                          |
|                       |                                                                                                    |

user.

MON-4845

Could not start the apiserver as a user other than the mapr

| MON-4862 | The Control System did not start after an upgrade to MapR 6.x if the installed license did not have table support enabled.                                                                                                    |
|----------|----------------------------------------------------------------------------------------------------|
| MON-4874 | When the MAPR_EXTERNAL environment variable was set, the Control System was not accessible and returned the following error: HTTP ERROR 503.                                                                                                    |
| MON-4892 | The Snapshot tab on the Control System indicated that a license upgrade is needed after upgrading from MapR 5.2.1 to MapR 6.1 even with an M5 enterprise license (license permits all operations except tables/streams handling) already installed. |
| MON-5011 | The Control System reported an incorrect value for CPU utilization when Drill queries were executed on the cluster.                                                                                                    |
| MON-5041 | Added a security mechanism to prevent Cross Site Request Forgery (CSRF) attacks on the Control System.                                                                                                    |
| MON-5057 | Table properties could not be modified from the Control System due to insufficient permissions.                                                                                                    |
| MON-5075 | Was unable to modify existing volume quota using the Control System UI due to insufficient permissions.                                                                                                    |
| MON-5116 | Fixed multiple Control System issues pointed out by a customer.                                                                                                    |
| MON-5139 | Accessing the REST endpoints caused the apiserver to freeze after a certain number of requests.                                                                                                    |
| MON-5194 | The CPU utilization graph on the Control System had an incorrect scale on the Y-axis.                                                                                                    |
| MON-5201 | The Control System failed to display Drill queries that were completed within the last 10 minutes.                                                                                                    |
| MON-5401 | The Control System crashed on one of the nodes.                                                                                                    |
| MON-5275 | The Control System failed to display MAC addresses on a multi-NIC environment.                                                                                                    |
| MON-5412 | The Control System failed to display the resourcemanager service under the MEP services list due to an unsupported shell command.                                                                                                    |
| MON-5774 | The apiserver crashed when tmp directories were mounted with the noexec flag.                                                                                                    |
| MON-5488 | An IO exception occurred when loading metadata of huge tables in the Control System.                                                                                                    |

# Packages and Dependencies for Data Fabric Software

This section describes package and dependency details for the Release 6.2.0 core and ecosystem components.

For downloadable packages, see these links:

- Core Packages
- MEP Packages
- Installer Packages

For core package dependencies for the supported OS distributions, see:

• Package Dependencies

For Installer package dependencies, see:

• Installer Prerequisites and Guidelines

# **Patches and Documentation**

Describes important considerations for patches and patch documentation.

Whenever possible, keep your software up to date by applying the latest patches available on the Support Portal. This practice can help you to resolve issues and minimize downtime.

Some patches enable new features or behaviors that are described in the documentation. However, the data-fabric documentation does not typically include patch numbers or identify the features or behaviors that are delivered by specific patches. If you see a fix or feature in the documentation that is not available on your platform, you might need to apply a patch in order to use the fix or feature.

To understand which patches apply to your platform, contact your support representative, or visit the EZMERAL DATA FABRIC SUPPORT PORTAL. For information about applying a patch, see Applying a Patch.